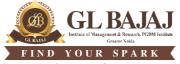

Plot No. 2, Knowledge Park-III, Greater Noida (U.P.) -201306

## POST GRADUATE DIPLOMA IN MANAGEMENT (2022-24) MID TERM EXAMINATION (TERM -II)

| Subject Name: Business Simulat<br>Sub. Code: PG29                                                                                                    |           |                      | ATION (     |          | Time: <b>00.20 Minutes</b><br>Max Marks: <b>20</b> |  |                                 |
|----------------------------------------------------------------------------------------------------|-----------|----------------------|-------------|----------|----------------------------------------------------|--|---------------------------------|
| Note: All the students are required to answer all question based on Business Simulation knowledge and its software SimVenture functions for Business Simulation Game.                                                                        |           |                      |             |          |                                                    |  |                                 |
| All Question carry equal marks. Please $\sqrt{\text{(tick)}}$ your answer-<br>All questions are multiple choice questions. You have to answer based on your knowledge and<br>experience while playing Business Simulation Game on SimVenture |           |                      |             |          |                                                    |  |                                 |
|                                                                                                    |           |                      |             |          |                                                    |  | 1. Where can you find the lates |
| 1) Help                                                                                                    | 2)        | History              |             |          |                                                    |  |                                 |
| 3) Game                                                                                                    | 4)        | Advisor              | r           |          |                                                    |  |                                 |
| 2. Where can you look at a summary of what is happening within the 4 function areas of the                                                                                                    |           |                      |             |          |                                                    |  |                                 |
| business?                                                                                                    | 2)        | Listow               |             |          |                                                    |  |                                 |
| <ol> <li>Notepad</li> <li>Performance Report</li> </ol>                                                                                                    | 2)<br>4)  | History<br>Overview  |             |          |                                                    |  |                                 |
| , <b>,</b>                                                                                                    | <i>,</i>  |                      |             |          |                                                    |  |                                 |
| 3. Which of the following can you use to navigate to pages within the simulation?                                                                                                    |           |                      |             |          |                                                    |  |                                 |
| 1) Homepage                                                                                                    | 2)        | Menu                 | -           | 4 11     | C .1                                               |  |                                 |
| 3) Overview                                                                                                    | 4)        | Back                 | 5)          | All of   | f these                                            |  |                                 |
| 4. When the product design is                                                                                                    | change    | d, the new           | design is c | omplete  | d?                                                 |  |                                 |
| 1) In the same month                                                                                                    |           | 2) In the next month |             |          |                                                    |  |                                 |
| 3) Depends on how you allocate the task4) None of these                                                                                                    |           |                      |             |          |                                                    |  |                                 |
| 5. When the price is changed, the new price applies                                                                                                    |           |                      |             |          |                                                    |  |                                 |
| 1) In the same month                                                                                                    |           | 2) In the next month |             |          |                                                    |  |                                 |
| 3) None of these                                                                                                    |           |                      |             |          |                                                    |  |                                 |
| 6. How many ways are there t                                                                                                    | o raise c | apital?              |             |          |                                                    |  |                                 |
| 1) 2                                                                                                    |           | 2)                   | 3           |          |                                                    |  |                                 |
| 3) 4                                                                                                    |           | - /                  | 5           | 5)       | 6                                                  |  |                                 |
| 7. Where would you find the scenario briefing within the game?                                                                                                    |           |                      |             |          |                                                    |  |                                 |
| 1) Help                                                                                                    |           | /                    | Game        |          |                                                    |  |                                 |
| 3) Advisor                                                                                                    |           | /                    | Menu        | 5)       | Tool                                               |  |                                 |
| 8. In Production - what does the automatic calculation do when ticked?                                                                                                    |           |                      |             |          |                                                    |  |                                 |
| <ol> <li>Sets the number of units to contract out based on space available</li> <li>Allocates time available to produce maximum number of units in house</li> </ol>                                                                          |           |                      |             |          |                                                    |  |                                 |
|                                                                                                    | -         |                      |             | units in | nouse                                              |  |                                 |
| 3) Randomly selects the number of units to create in house                                                                                                    |           |                      |             |          |                                                    |  |                                 |
| 9. How many different ways can you manage Credit Control?                                                                                                    |           |                      |             |          |                                                    |  |                                 |
| 1) 2                                                                                                    |           | /                    | 3           |          |                                                    |  |                                 |
| 3) 4                                                                                                    |           | /                    | 5           |          |                                                    |  |                                 |
| 10. Where is the Business Plan                                                                                                    | templa    | te located'          |             |          |                                                    |  |                                 |

**10.** Where is the Business Plan template located?

|                                                                               | 1)                                                                       | Help               | 2) | Game               |  |  |  |  |  |
|-------------------------------------------------------------------------------|--------------------------------------------------------------------------|--------------------|----|--------------------|--|--|--|--|--|
|                                                                               | 3)                                                                       | Tools              | 4) | Advisor            |  |  |  |  |  |
| 11. Where can you view the current selling points?                            |                                                                          |                    |    |                    |  |  |  |  |  |
|                                                                               | 1)                                                                       | Market Report      | 2) | Overview           |  |  |  |  |  |
|                                                                               | 3)                                                                       | Customer Report    | 4) | All of these       |  |  |  |  |  |
| 12.                                                                           | 12. Where can you select a new component supplier?                       |                    |    |                    |  |  |  |  |  |
|                                                                               | 1)                                                                       | Location           | 2) | Purchasing         |  |  |  |  |  |
|                                                                               | 3)                                                                       | Resources          | 4) | None of these      |  |  |  |  |  |
| 13.                                                                           |                                                                          |                    |    |                    |  |  |  |  |  |
|                                                                               | 1)                                                                       | Time/Effort        | 2) | Overview           |  |  |  |  |  |
|                                                                               | 3)                                                                       | Management         | 4) | Training           |  |  |  |  |  |
| 14.                                                                           | 14. Where can you check which segment the business is operating in?      |                    |    |                    |  |  |  |  |  |
|                                                                               | 1)                                                                       | Tools              | 2) | Help               |  |  |  |  |  |
|                                                                               | 3)                                                                       | History            | 4) | Overview           |  |  |  |  |  |
| 15.                                                                           | 15. What is the maximum number of months you can run a new business for? |                    |    |                    |  |  |  |  |  |
|                                                                               | 1)                                                                       | 1 month            | 2) | 2 months           |  |  |  |  |  |
|                                                                               | 3)                                                                       | 3 months           | 4) | 6 months           |  |  |  |  |  |
| 16.                                                                           | 6. Where would you find a summary of the game settings and performance?  |                    |    |                    |  |  |  |  |  |
|                                                                               | 1)                                                                       | Overview           | 2) | History            |  |  |  |  |  |
|                                                                               | 3)                                                                       | Performance Report | 4) | All of these       |  |  |  |  |  |
| 17.                                                                           | 17. Where is the Glossary located?                                       |                    |    |                    |  |  |  |  |  |
|                                                                               | 1)                                                                       | Help               | 2) | Tools              |  |  |  |  |  |
|                                                                               | 3)                                                                       | Game               | 4) | Preview            |  |  |  |  |  |
| 18.                                                                           | $\sim$ 8                                                                 |                    |    |                    |  |  |  |  |  |
|                                                                               | 1)                                                                       | Sales Channels     | 2) | Marketing Strategy |  |  |  |  |  |
|                                                                               | 3)                                                                       | Operations         | 4) | Resources          |  |  |  |  |  |
| <b>19.</b> Where can you locate the number of hours you are working per week? |                                                                          |                    |    |                    |  |  |  |  |  |
|                                                                               | 1)                                                                       | Time               | 2) | Efficiency         |  |  |  |  |  |
|                                                                               | 2)                                                                       | Efforts            | 3) | Overview           |  |  |  |  |  |
| 20.                                                                           | 20. Can you print notes from the notepad?                                |                    |    |                    |  |  |  |  |  |
|                                                                               | 1)                                                                       | Yes                | 2) | No                 |  |  |  |  |  |
|                                                                               |                                                                          |                    |    |                    |  |  |  |  |  |